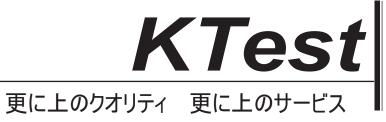

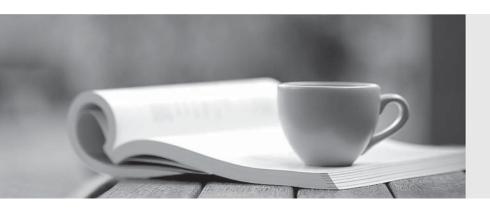

## 問題集

http://www.ktest.jp 1年で無料進級することに提供する Exam : PPS

Title : Pulse Policy Secure (PPS)

**Deployment Implementation** 

and Configuration

Version: DEMO

- 1.IF-MAP recognizes two metadata types that are similar to roles on the Pulse Policy Secure and SA:
- A. IF-MAP capabilities
- B. IF-MAP roles
- C. IF-MAP policy
- D. IF-MAP realm

Answer: A,B

- 2.SSL modes?
- A. JITC Mode
- B. NDcPP
- C. FIPS

Answer: A,B,C

- 3.3 types enforcement policies 3
- A. Host enforcer policies
- B. Mac enforcement policies
- C. Ressource access policies
- D. Ip filtering policies
- E. Ip security (ipsec)

Answer: A,C,E

- 4.In 802. lx the authentificator is typically
- A. AP
- B. Router
- C. Switch
- D. Client

Answer: A,C

5.To enable identity aware connections for Fortinet.

What device is requested?

- A. FortiProxy
- B. FortiGuard
- C. FortiAuthentificator
- D. FortiAnalyser

Answer: C